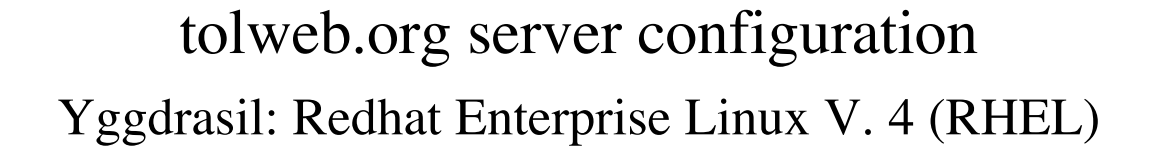

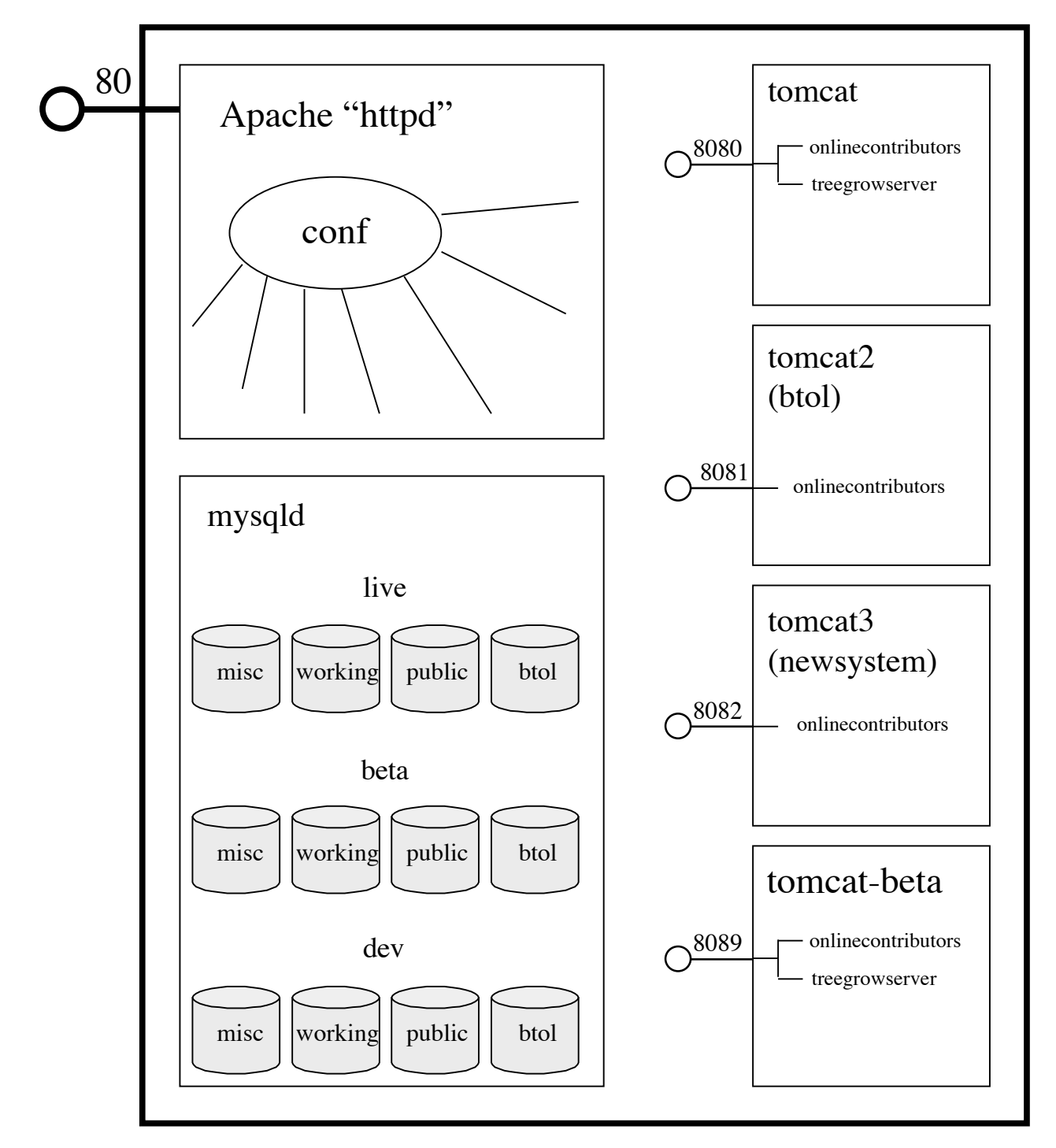

tomcat: /usr/local/tomcat/ java web container

# ToL Application Overview

Program Profile:

- apache
- tomcat
- mysql
- perl (trying to phase out, search, randpic)
- assorted utilities
	- convert (imagemagick)
	- ffmpeg

#### ToL deployed as a WebArchive file, .WAR

Contains all resources (images, css, js), templates (tapestry.html), class files

- css
- *icons*
- $\cdot$  img
- $\bullet$  js
- META-INF
- tipntip
- WEB-INF
	- admin/
	- beanform/
	- btol/
	- btolxml/
	- classes/ (all onlinecontributors class files)
	- content/
	- lib/ (all dependency jar files)
	- taxaimport/
	- treehouses/
	- xml/
	- (all .page & .html files)
- xmlhelp

## API Stack

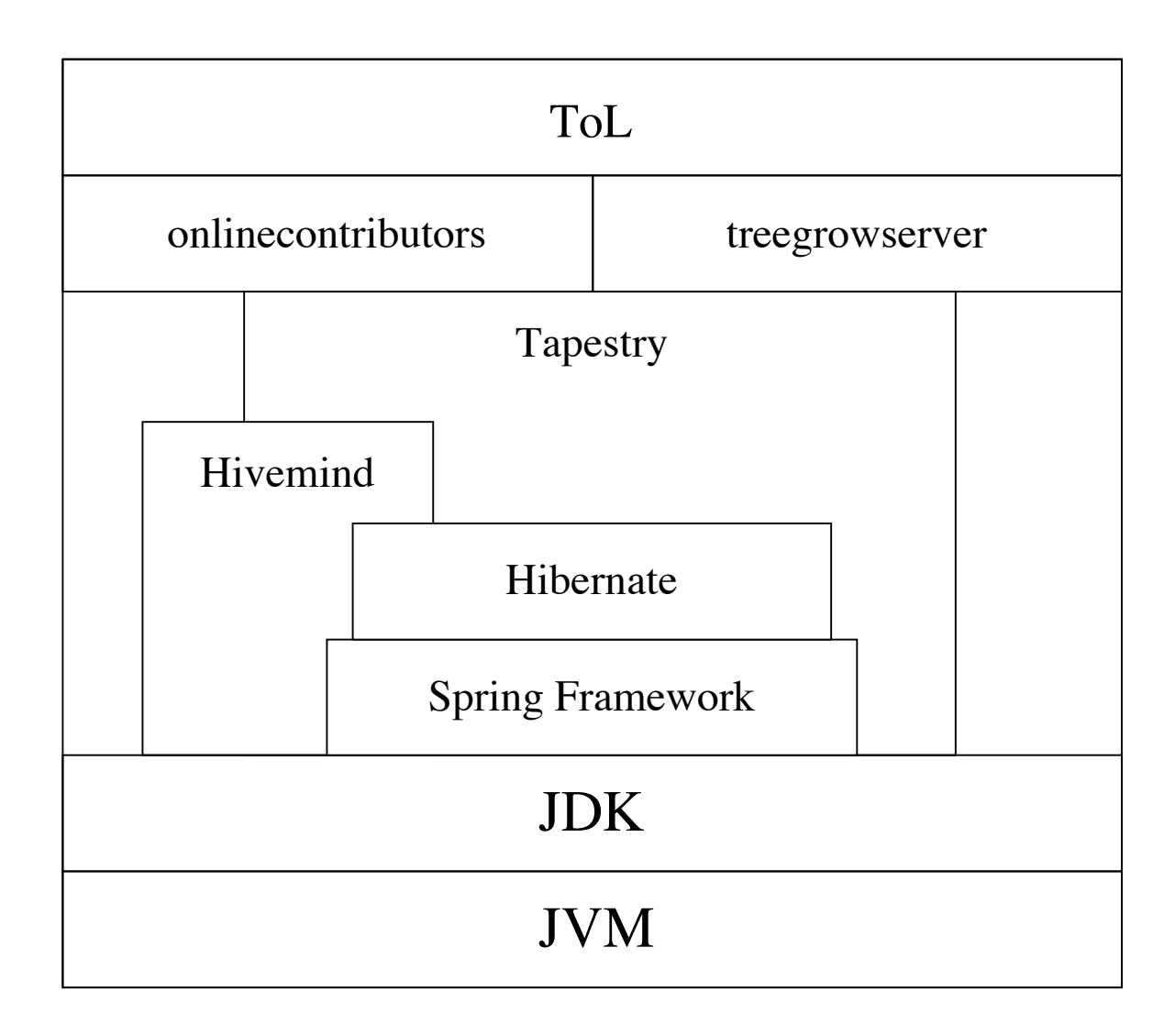

- OnlineContributors/
- TolwebHibernate/
- TolwebUtils/
- TreeGrow/
- TreeGrowServer/
- Webappstapestry4.0/

### Eclipse Workspace ToL Domain Objects

Old abstractions live in TreeGrow/ project and the extended,

Hibernate-mapped versions live in TolwebHibernate/

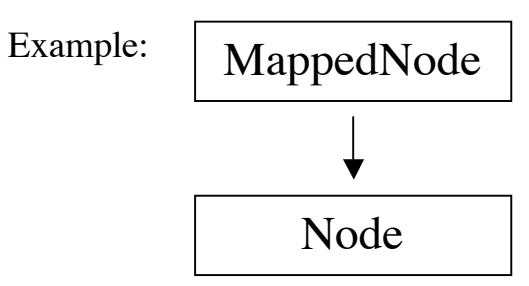